## **ACQUISITION ET TRAITEMENT D'IMAGES AVEC MESURIM**

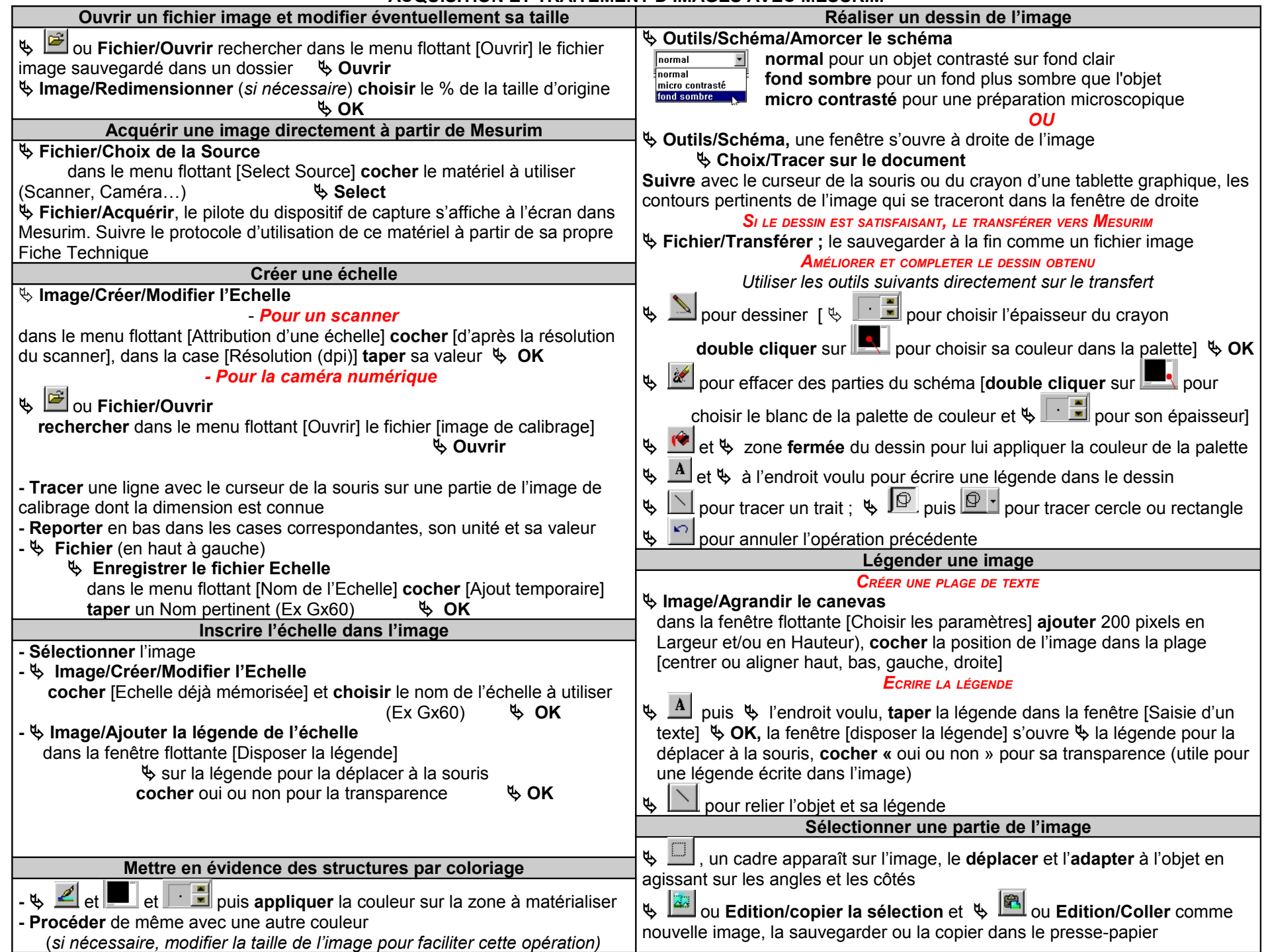